# File I/O

**CS 16: Solving Problems with Computers I** Lecture #9

> Ziad Matni Dept. of Computer Science, UCSB

#### Lecture Outline

- **I/O Data Streams and File I/O**
- An introduction to Objects and Member Functions
- Handling File I/O Errors

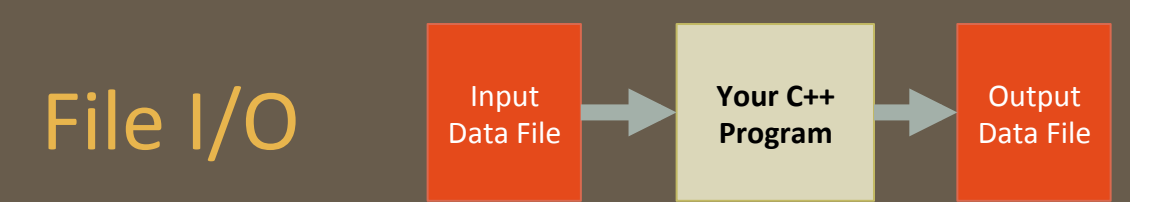

#### • Read (input) from a file

- $-$  Usually done *from beginning to the end* of file (not always)
	- No backing up to read something again (but you can start over)
	- Similar to how it's done from the keyboard

#### • Write (output) to a file

- $-$  Usually done *from beginning to end* of file (not always)
	- No backing up to write something again (but you can start over)
	- Similar to how it's done to the screen

#### Stream Variables for File I/O

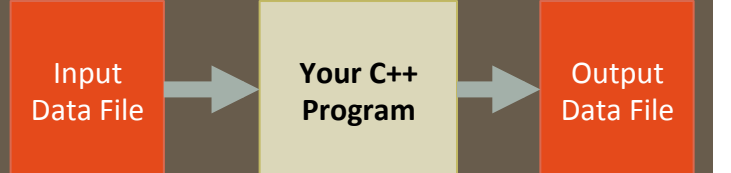

#### You have to use "stream variables" for file I/O and they...

- Must be declared before you can use file I/O
- Must be *initialized* before the files can contain valid data
	- $-$  Initializing a stream means *connecting it to a file*
	- $-$  The value of the stream variable is really the filename it is connected to

#### • Can have their **values changed**

– Changing a stream value means<br>disconnecting from one file and then connecting to another

 $5/3/18$  Matni, CS16, Sp18  $\,$  Matni, CS16, Sp18  $\,$ 

#### **Streams and Assignment**

• Streams use special built-in (member) functions instead of the assignment operator to change values

#### • *Example*:

streamObjectX.open("MyBook.txt"); // connects to file streamObjectX.close();  $\qquad \qquad \qquad \qquad \qquad$  closes connection to file

#### Declaring An **Input-File** Stream Variable

- Input-file streams are of type **ifstream**
- Type *ifstream* is defined in the *fstream* library
- You must use the appropriate *include* statement and *using* directives **#include <fstream> using namespace std;**
- Declare an input-file stream variable with: **ifstream input\_stream;**

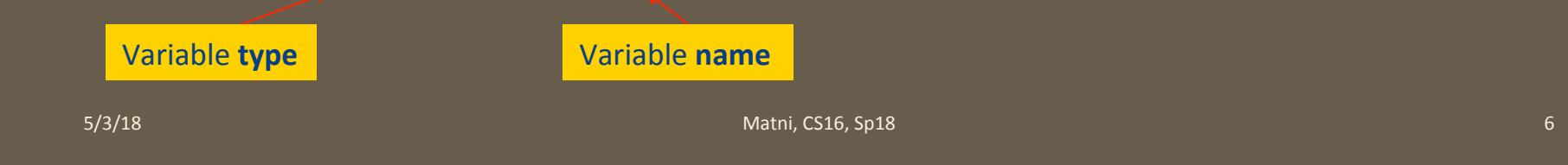

#### Declaring An Output-File Stream Variable

- Output-file streams of are type **ofstream**
- Type **ofstream** is defined in the **fstream** library
- Again, you must use the *include* and *using* directives **#include <fstream> using namespace std;**
- Declare an output-file stream variable using **ofstream output\_stream;**

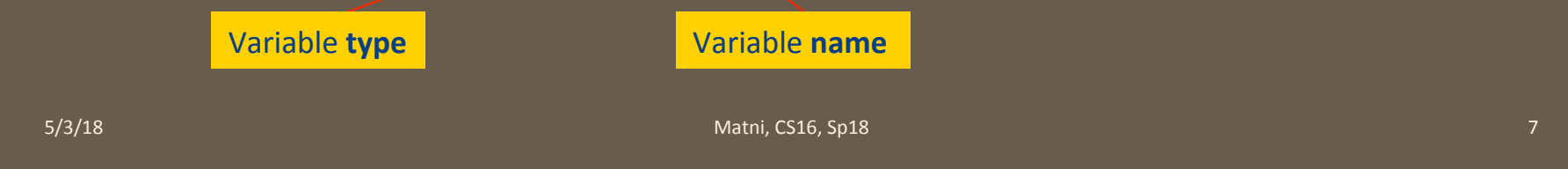

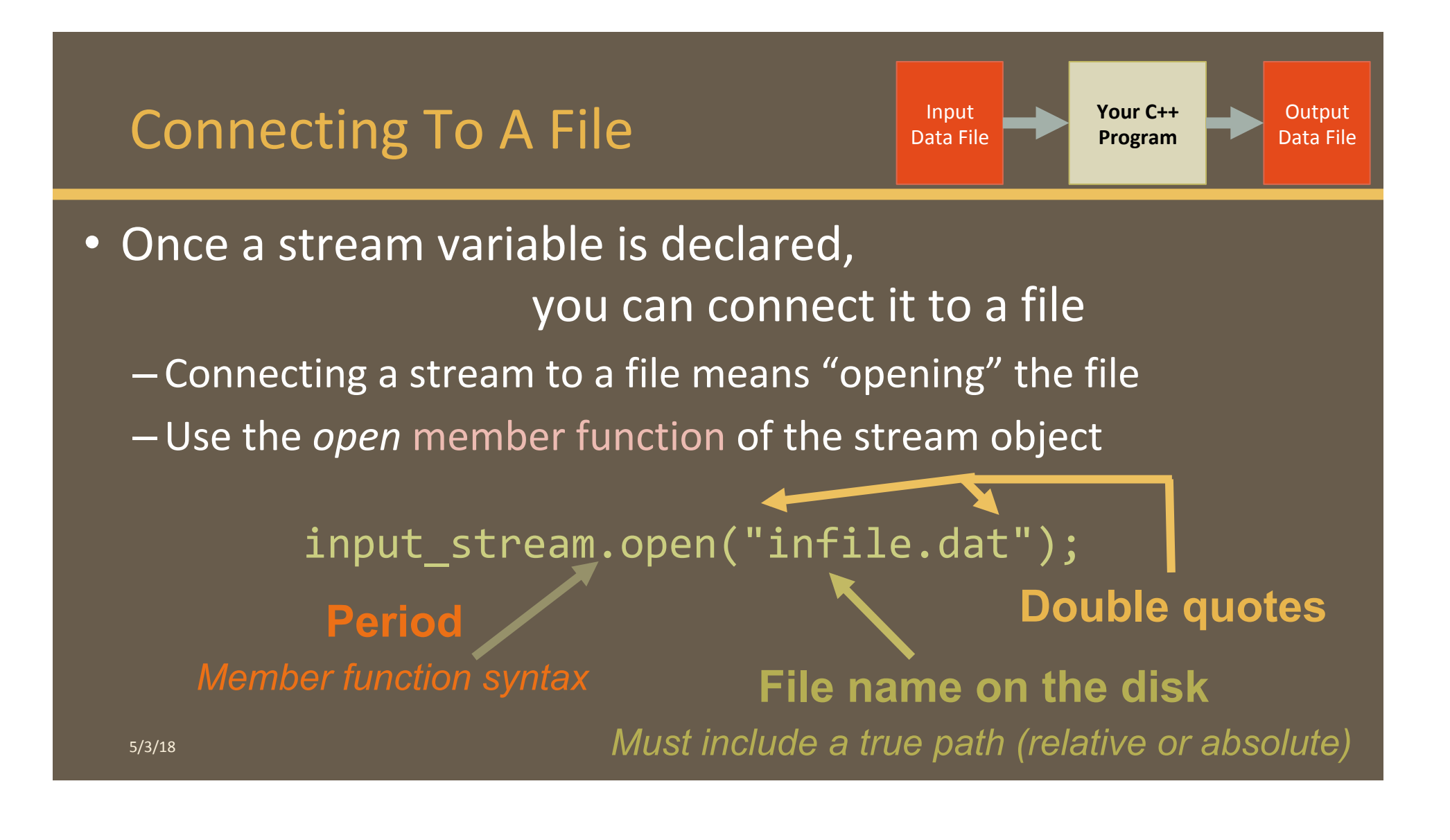

#### Using The Input Stream

- Once connected to a file, get input from the file using the extraction operator (>>)
	- Just like with **cin**

*Example:*

**ifstream** in\_stream; 

**in\_stream**.open("infile.dat"); 

int one number, another number;

in\_stream >> one\_number >> another\_number;

```
in_stream.close();
```
The *inputs* are read from the *infile.dat file separated by either spaces or newline characters.* The *input* values are placed in *the variables one\_number and another\_number*

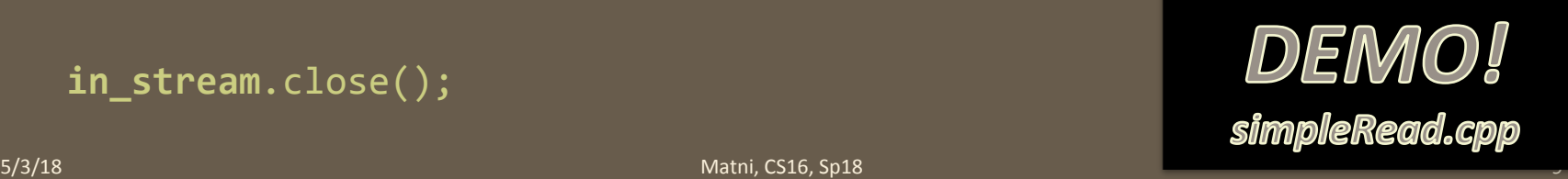

#### Using The Output Stream

- An output-stream works similarly using the insertion operator (**<<**)
	- Just like with **cout**

#### *Example:*

```
ofstream out_stream;		
out_stream.open("outfile.dat");
```
**out\_stream** << "one number = " << num1  $\langle \langle \cdot, \cdot \rangle \rangle$  another number = "  $\langle \cdot, \cdot \rangle$  num2;

```
out_stream.close();
```
The *output* gets written in **the outfile.dat** file *(as opposed to the standard output!)*

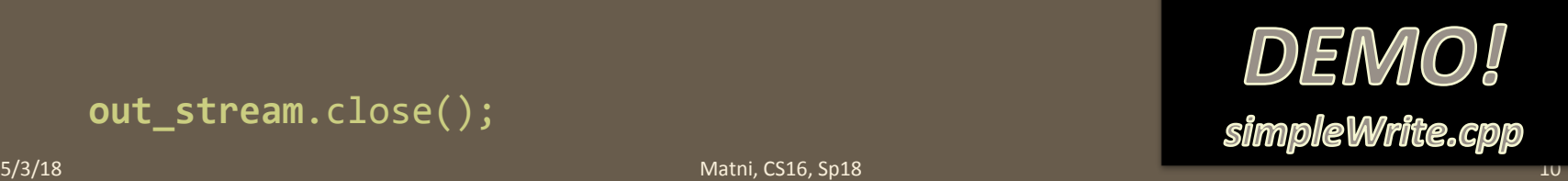

# Closing a File

- After using a file, it should be closed using the .close() function
	- $-$  This *disconnects* the stream from the file
	- Close files to reduce the chance of a file being corrupted<br>incase the program terminates abnormally

- *Example:* in\_stream.close();
- It is important to close an output file if your program later needs to read **input from the output file**
- The system will automatically close files if you forget<br>**as long as your program ends normally!** 
	- $-$  *But I will deduct points in exams and assignments if you forget it!!*

5/3/18 Matni, CS16, Sp18 11

#### **Member Functions**

#### *Member function:* function associated with an object

- *.open()* is a member function of in\_stream in the previous examples
	- **in\_stream** is an **object** of **class ifstream**
- Likewise, a *different .open()* is a member function of out\_stream in the previous examples
	- Despite having the same name!
	- **out\_stream** is an object of class **ofstream**

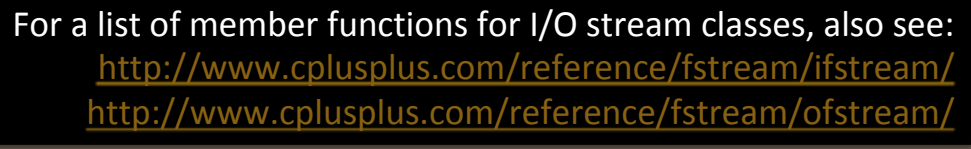

#### Classes vs. Objects

- A class is a complex data type that can contain variables & functions
	- $-$  Example: **ifstream**, **ofstream**, **string** are examples of C++ (built-in) classes
- When you call up a class to use it in a program,

you *instantiate* it as an object

– Example: 

ifstream MyInputStream; // MyInputStream is an object of class ifstream

#### Calling a Member Function

- Calling a member function requires specifying the object containing the function
- The calling object is separated from the member function by the *dot operator* **Dot operator**

• Example: in\_stream.open("infile.dat");

**Calling object** 

**Member function** 

5/3/18 Matni, CS16, Sp18 14

#### **Errors On Opening Files**

- Opening a file can fail for several reasons
	- The file might not exist
	- The name might be typed incorrectly
	- $\overline{\phantom{a}}$  Other reasons

#### • **Caution**:

You may not see an *error message* if the call to open fails!!

- Program execution usually continues!

#### **Catching Stream Errors**

- Member function fail(), can be used to test the success of a stream operation
- fail() returns a Boolean type (True or False)
- $fail()$  returns  $True(1)$  if the stream operation failed

### **Halting Execution**

- When a stream open function fails, it is generally best to stop the program then and there!
- The function **exit()**, halts a program
	- $-$  exit( $n$ ) returns its argument (n) to the operating system
	- $-$  exit( $n$ ) causes program execution to stop
	- $-$  exit( $\overline{n}$ ) is NOT a member function! It's a function defined in cstdlib
- Exit requires the include and using directives #include <cstdlib><br>using namespace std;

#### Using fail and exit

• **Immediately following the call to open**, check that the operation was successful:

```
in_stream.open("stuff.dat");	
if( in_stream.fail() )
		{			
   cerr << "Input file opening failed.\n"; // Why cerr??
   exit(1); // Program quits right here!
		}
```
DEMO! RWDemo.cpp

# Appending Data to Output Files

- Output examples we've given so far *create new files* 
	- $-$  If the output file that you've designated already contained data and you try to write to it again, then that data is **now lost!**
- To **append** (i.e. add) new output to the end an existing file use the constant **ios::app** defined in the **iostream** library:

```
outStream.open("important.txt", ios::app);
```
- $-$  If the file does not exist, a new file will be created
- There are other member functions that return the location in the I/O file where the next data will be
	- $-$  Helps with customizing read and writing files
	- $-$  To be used carefully! We won't go over them in CS16...

## Entering File Names for I/O Files

- Users can also enter the name of a file to be read/written  $-$  As an input read by cin
- You can use regular C++ strings for the filenames, but **ONLY** if you ensure that you are compiling with C++ version 11 (or later).
- OTHERWISE, you'll have to use C-strings
	- **WARNING!!!! PAY ATTENTION TO THIS!!!**
	- $-$  Textbook has details on how to use C-strings for filenames

#### Formatting Output to Files

• Recall: Format output to the screen with:

cout.setf(ios::fixed); cout.setf(ios::showpoint); cout.precision(2); 

• Similarly, format output to a file using out stream with: out\_stream.setf(ios::fixed); out\_stream.setf(ios::showpoint); out\_stream.precision(2); 

# Let's Look at a Demo...

#### **RWDemo.cpp**

Found in your demo folder under **demo\_lect09** 

**5/3/18** 22

# Can I Call a Function to do File I/O?

- Yes!
- But there are strict rules about it:

 $-$  Mainly: stream objects must be passed by reference into functions

#### **Stream Names as Arguments**

- Streams can be arguments to a function  $-$  The function's formal parameter for the stream must be call-by-reference
- Example:

 **void** make\_neat(**ifstream&** messy\_file, **ofstream&** neat\_file); 

#### Detecting the End of a File

- Input files used by a program may vary in length
	- $-$  Programs may not be able to **correctly assume** the number of items or lines in the file
	- You may not know either!
- C++ provides 2 methods that can tell you if you have reached the end of a file that you are reading

# Detecting the End of a File

- The Boolean expression (in\_stream.eof())
	- $-$  Utilizes the member function **eof()** ... or end-of-file
	- $-$  **True** if you have reached the end of file
	- $-$  **False** if you have not reached the end of file
- The Boolean expression (in\_stream >> next)
	- Does 2 things:
		- \* Reads a value from in\_stream and stores it in variable next
		- **\*** Returns a Boolean value
	- $-$  *True* if a value *can* be read and stored in next
	- $-$  **False** if **there is not a value to be read** (i.e. b/c of the end of the file)

#### End of File Example *using* while (ifstream >> next) method

• To calculate the average of the numbers in a file that contains numbers of type double:

```
ifstream in_stream;	
in_stream.open("inputfile.txt")	
double next, sum(0), average;
int count = 0;
while(in_stream >> next)
{	
   sum = sum + next;<br>count++;}	
average = sum / count;
```
![](_page_27_Figure_0.jpeg)

• To read each character in a file,<br>and then write it to the screen:

```
More	
on	.get()	later
```

```
in_stream.get(next);	
while (! in_stream.eof( ) )
{	
    cout << next;
    			in_stream.get(next);	
}
```
## Which of the 2 Should I Use?!

In general:

• Use eof when input is treated as text

and using a member function .get to read input

• Use the extraction operator (>>) method

#### **Member Function get(char)**

• Member function of every input stream – i.e. it works for **cin** *and* for **ifstream**

See demo file: **changeCtoCPP.cpp**

- Reads *one character* from an input stream
- Stores the character read in a variable of **type char**, which is the single argument the function takes
- Does **not** use the extraction operator (>>)
- Does not skip whitespaces, like blanks, tabs, new lines
	- $-$  *Because these are characters too!*

# Using get

• These lines use get to read a character and store it in the variable **next\_symbol**

```
char next_symbol;
cin.get(next_symbol);
```
- Any character will be read with these statements
	- Blank spaces too!
	- $-$  '\n' too! (The newline character)
	- $-\sqrt{t'}$  too! (The tab character)

# **get** Syntax

See demo file: **get\_example.cpp**

**input\_stream\_object.get(char\_variable);** 

• Examples: 

char **next\_symbol**; cin.get(**next\_symbol**); 

ifstream in stream; in stream.open("infile.txt"); in\_stream.get(**next\_symbol**); 

#### **More About get**

- Given this code:  $\frac{\text{char}}{\text{char}}$   $c1, c2, c3$ ; and this input:  $\overline{\text{cin.get(c1)}$ ; cin.get(c2); cin.get(c3); **AB CD ► Note the** *newline after B*
- Results: in  $c1 = 'A'$   $c2 = 'B'$   $c3 = ' \n\ln'$
- On the other hand:  $\sin \gg c1 \gg c2 \gg c3$ ; would place 'C' in c3 because ">>" operator **skips newline characters**

## The End of The Line using **get**

- To read and echo an entire line of input by collecting all characters before the newline character
- Look for '**\n'** at the end of the input line:

```
cout <<"Enter a line of input and I will echo it.\n";
    char symbol;
    						 do		
\vert {
       						 cin.get(symbol);	
       cout << symbol;
    } while (symbol := '\n;
```
• All characters, including '\n' will be output

# **getline** function

See demo file: **getline\_example.cpp**

- For standard inputs, cin is fine: but it ignores space, tabs, and newlines
- Sometimes, you want to get the **entire line of data!**
- Best to use the function **getline** for that purpose.
- You have to include the <iostream> library (which you likely already do!)
- Popular Usage:

 getline(ifstream\_object, *string*); getline(cin, *string*); 

#### YOUR TO-DOS

 $\Box$  Finish Lab5 by Monday  $\square$  Do HW9 by next Tuesday

 $\Box$  Visit Prof's and TAs' office hours if you need help!

 $\Box$  Remember it takes fewer muscles to smile than to frown!

![](_page_36_Picture_0.jpeg)

5/3/18 37